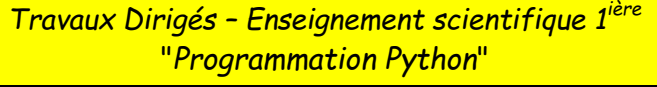

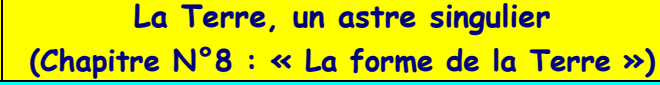

**Python**

# **Rappel rapide sur les fonctions Python :**

Une fonction en Python a une structure qui est toujours la même : (En bleu ce qu'il faut adapter à votre fonction et en rouge ce qu'il doit y avoir tout le temps.

> def NomDeLaFonction(Les variables) : Contenu(ou corps) de la fonction return ValeurImageDeLaFonction

# **Exemple :**

1. On veut écrire une fonction Python, qui prend en entrées la longueur et la largeur d'un rectangle et qui retourne l'aire du rectangle.

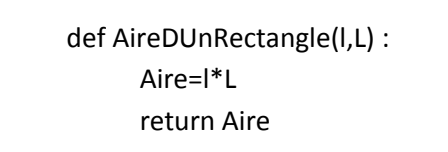

Si on tape ensuite, **AireDUnRectangle(5,13)** l'ordinateur va retourner la valeur **65**. C'est l'aire d'un rectangle de largeur 5 et de longueur 13.

2. On veut écrire une fonction Python, qui prend en entrées la longueur et la largeur d'un rectangle et qui retourne l'aire et le périmètre du rectangle.

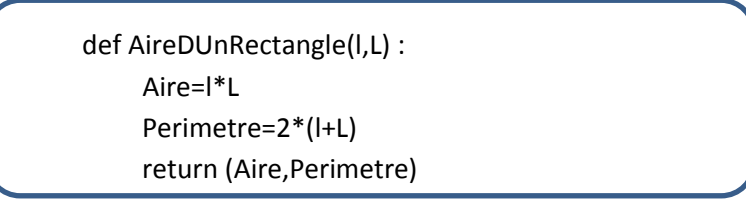

Si on tape ensuite, **AireDUnRectangle(5,13)** l'ordinateur va retourner la valeur (**65,36)**. C'est l'aire et le périmètre d'un rectangle de largeur 5 et de longueur 13.

#### **Quelques fonctions Python qui vont être importantes pour ce premier TP.**

Les fonctions trigonométriques (sinus, cosinus et tangente) dans Python, attendent des valeurs d'angles en radians. Il faut donc utiliser une fonction qui convertie les angles de degrés en radians et inversement. Les fonctions mathématiques sont dans la librairie ou bibliothèque « math » de python. Pour pouvoir les utiliser il faut écrire au début du programme : **from math import \***

**radians(alpha)** : permet de convertir un angle en radians. **degrees(alpha)** : permet de convertir un angle en degrés. **sin(valeur)** : renvoie la valeur du sinus de l'angle « valeur » (radians). **cos(valeur)** : renvoie la valeur du cosinus de l'angle « valeur » (radians). **asin(valeur)** : renvoie la mesure de l'angle (radians) dont le sinus vaut « valeur » **acos(valeur)** : renvoie la mesure de l'angle (radians) dont le cosinus vaut « valeur »

## **Exercice 01 :**

#### **Rappel de la formule de triangulation** :  $\frac{a}{\sin(a)} = \frac{b}{\sin(a)}$  $sin(\beta)$

1. On souhaite construire une fonction Python (nommée : **LongueurLoiSinus** ) qui prend en entrée la longueur b, la mesure de l'angle  $\alpha$  et la mesure de l'angle  $\beta$  en degrés et qui retourne la mesure de la longueur a. Compléter le programme suivant :

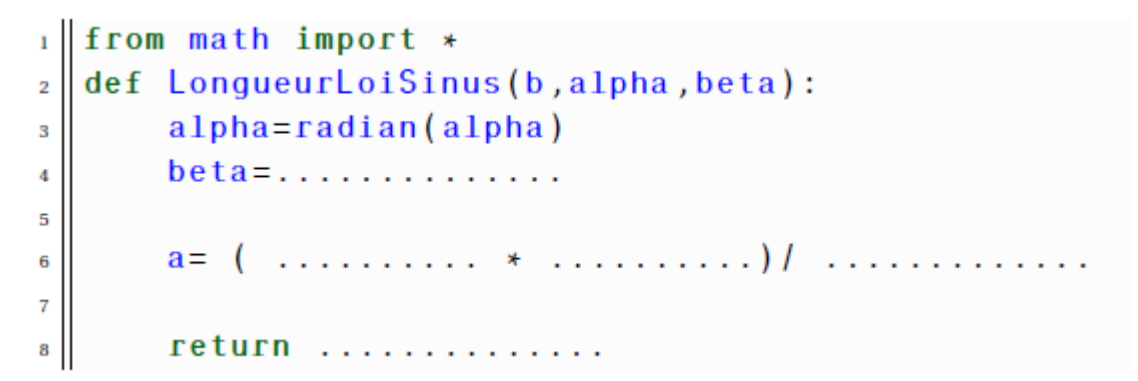

Taper ce programme dans l'IDLE de Python puis tester le avec les valeurs obtenues ci-dessous :

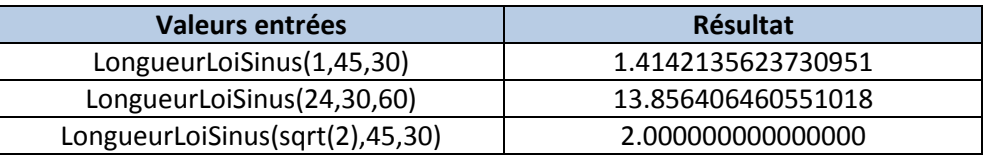

A l'aide de vos programmes ci-dessus et sachant que BC=250 m, calculer la longueur AF :

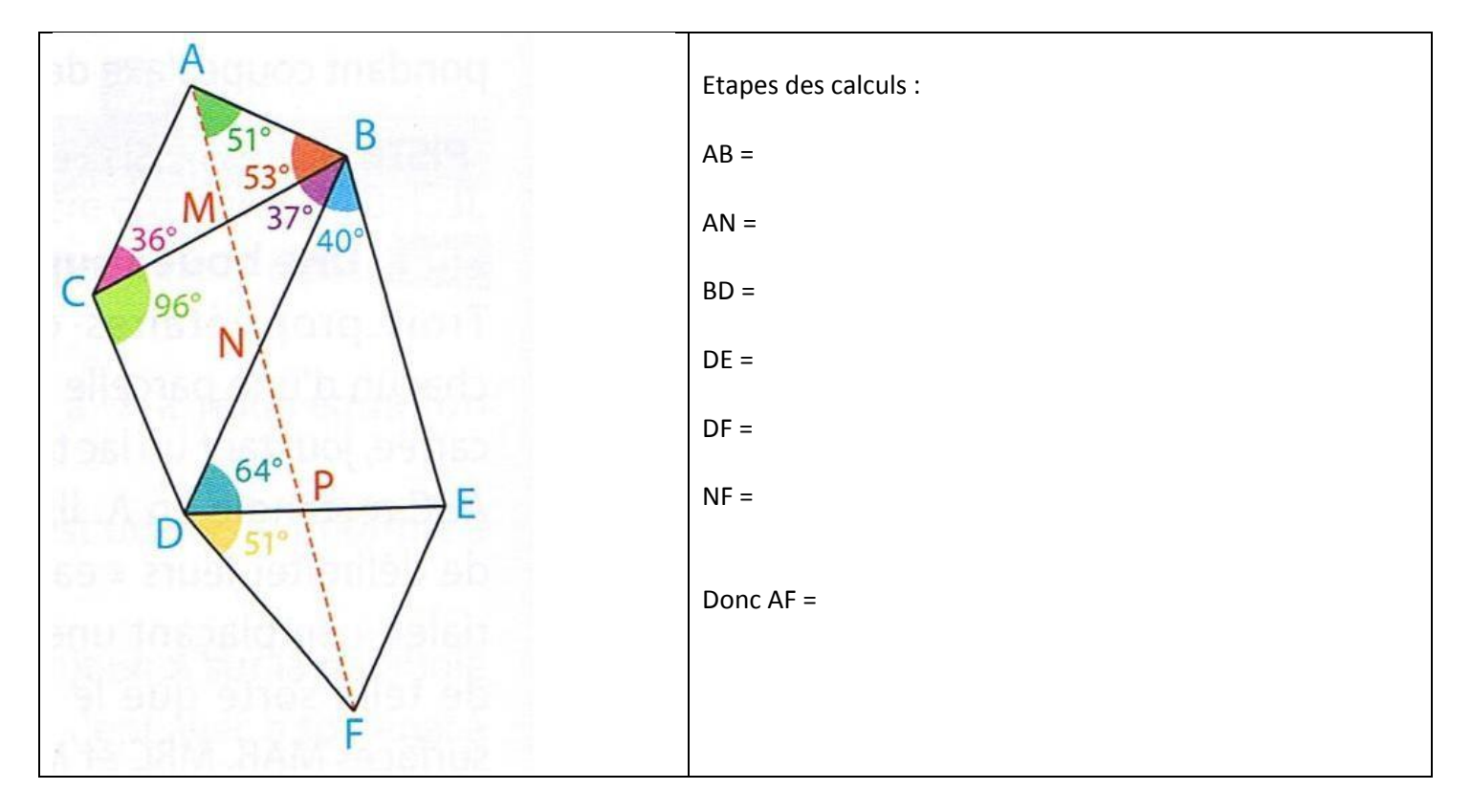

2. On souhaite construire une fonction Python (nommée : **AngleLoiSinus** ) qui prend en entrée a, b et la mesure de l'angle  $\beta$  et qui retourne la mesure de l'angle  $\alpha$  . Compléter la fonction ci-dessous :

```
from math import *
\mathbf{1}def AngleLoiSinus(a,b, beta):
\overline{2}beta=radians(beta)
\overline{\mathbf{3}}alpha=degrees(asin(........*..................))
\overline{4}return alpha
\overline{5}
```
Taper ce programme dans l'IDLE de Python puis tester le avec les valeurs obtenues ci-dessous :

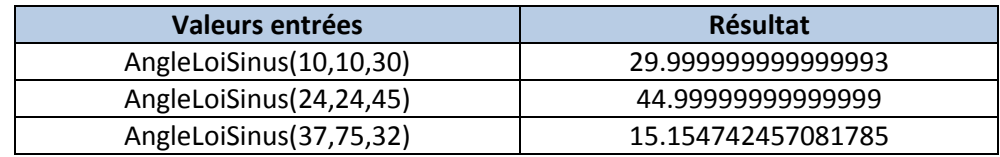

### **Exercice 02 :**

Rappel de la formule donnant un arc de cercle en fonction du rayon et de l'angle  $\alpha$  .

```
L = \alpha \times R
```
1. Construire une fonction Python (nommée **LongueurArcCercle**) qui prend en entrée les valeurs de α (en degrés) et de R puis qui retourne la valeur de L.

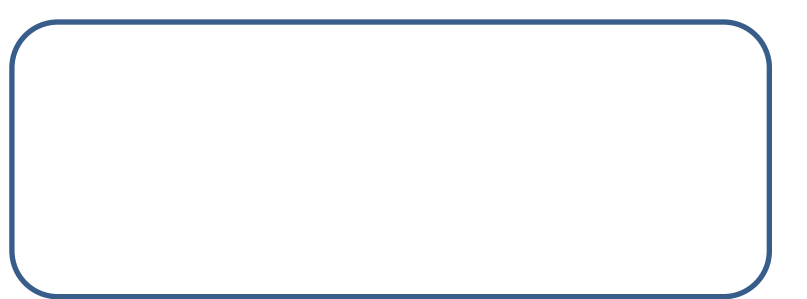

Taper ce programme dans l'IDLE de Python puis tester le avec les valeurs obtenues ci-dessous :

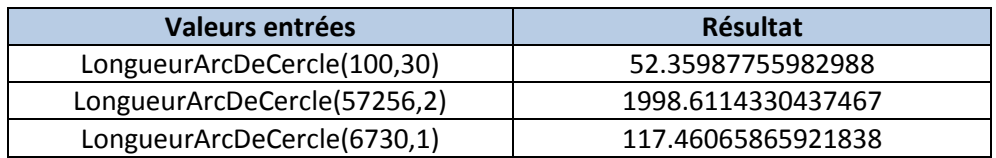

2. Construire une fonction Python (nommée **AngleSecteurAngulaire**) qui prend en entrée les valeurs de L et R puis qui retourne la valeur de  $\alpha$  (en degrés).

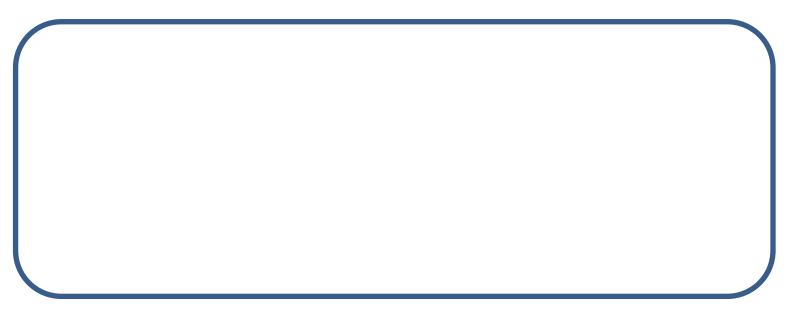

Taper ce programme dans l'IDLE de Python puis tester le avec les valeurs obtenues ci-dessous :

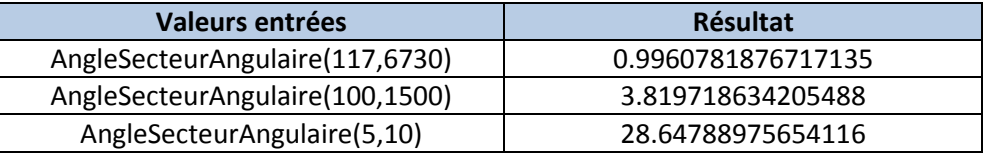

Compléter à l'aide des fonctions précédentes

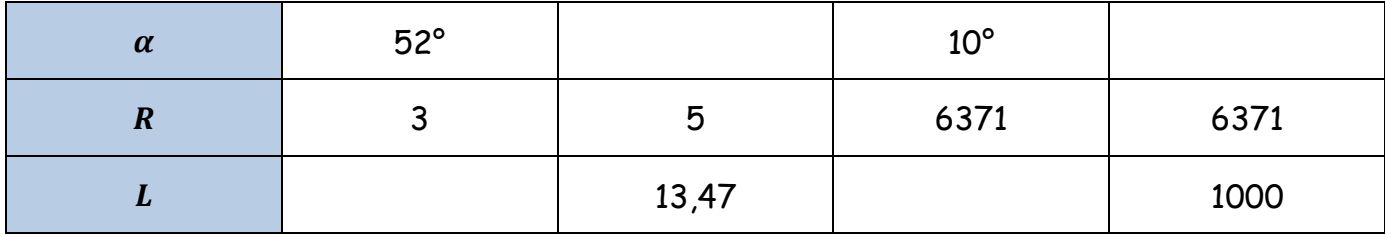

3. Calcul de distance entre deux points sur la Terre, repérés par leurs coordonnées GPS :

 $D_{AB} = R_T \times \alpha$  (Attention :  $\alpha$  en radians)

 $\triangleright$  Dans un cas quelconque : A( $\varphi_A$ ; λ<sub>A</sub>) et B( $\varphi_B$ ; λ<sub>B</sub>) avec λ : longitude et  $\varphi$  : latitude

$$
\alpha = \arccos(\sin(\varphi_A)\sin(\varphi_B) + \cos(\varphi_A)\cos(\varphi_B)\cos(\lambda_B - \lambda_A))
$$

Pour deux points de même longitude :  $A(\varphi_A; \lambda)$  et  $B(\varphi_B; \lambda)$  avec  $\lambda$  : longitude et  $\varphi$  : latitude

 $\alpha = |\phi_A - \phi_B|$ 

Pour deux points de même latitude :  $A(\varphi; \lambda_A)$  et  $B(\varphi; \lambda_B)$  avec  $\lambda$  : longitude et  $\varphi$  : latitude

$$
\alpha = \cos(\phi) \times |\lambda_A - \lambda_B|
$$

Compléter la fonction ci-dessous :

```
from math import *
\mathbf{1}def DistanceDeuxPtsTerre(PsiA,LambdaA,PsiB,LambdaB):
\overline{2}psi=radians(psiA)\overline{R}LambdaA = ... \ldots ... \ldots\overline{4}PsiB = 1, 1, 1, 1, 1, 1, 1, 1, 1\overline{5}LambdaB = \ldots, \ldots, \ldots, \ldots6
        if (PsiA == PsiB) and (LambdaA != LambdaB):
\overline{7}alpha = ...............................
8
             Distance=.......................
q
             return Distance
10\overline{11}alpha = ..............................
12Distance = \ldots \ldots \ldots \ldots \ldots \ldots \ldots13
             return Distance
14
        elif (PsiA!=PsiB) and (\ldots, \ldots, \ldots, \ldots, \ldots):
15
             alpha = ................................
16
             Distance=.......................
17
             return Distance
18
        else:19
             Distance=0
20
```
Taper ce programme dans l'IDLE de Python puis tester le avec les valeurs obtenues ci-dessous :

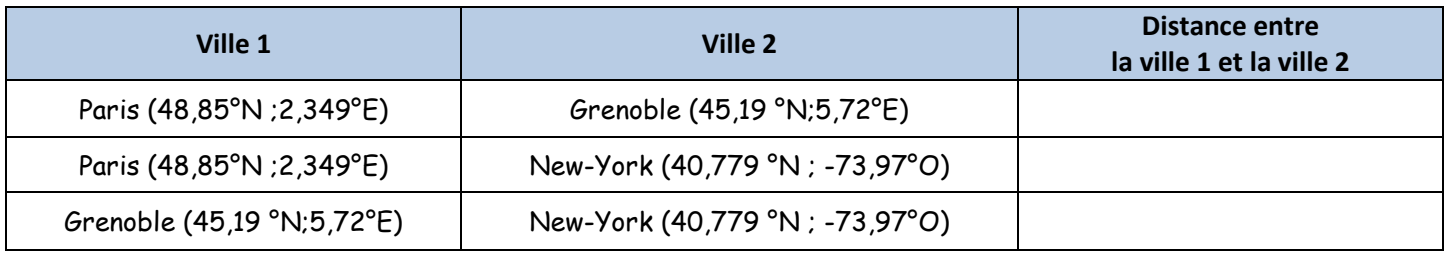

4. Créer une fonction Python (Nommées **Rad**) qui prend en entrée la mesure d'un angle en degrés et qui retourne la mesure de cet angle en radians.

- 5. Créer une fonction Python (Nommées **Deg**) qui prend en entrée la mesure d'un angle en radians et qui retourne la mesure de cet angle en degrés.
- 6. Créer une fonction Python (Nommée **TroisiemeAngleTriangle**) qui prend en entrée la mesure en degrés de deux angles d'un triangle et qui retourne la mesure du troisième angle.